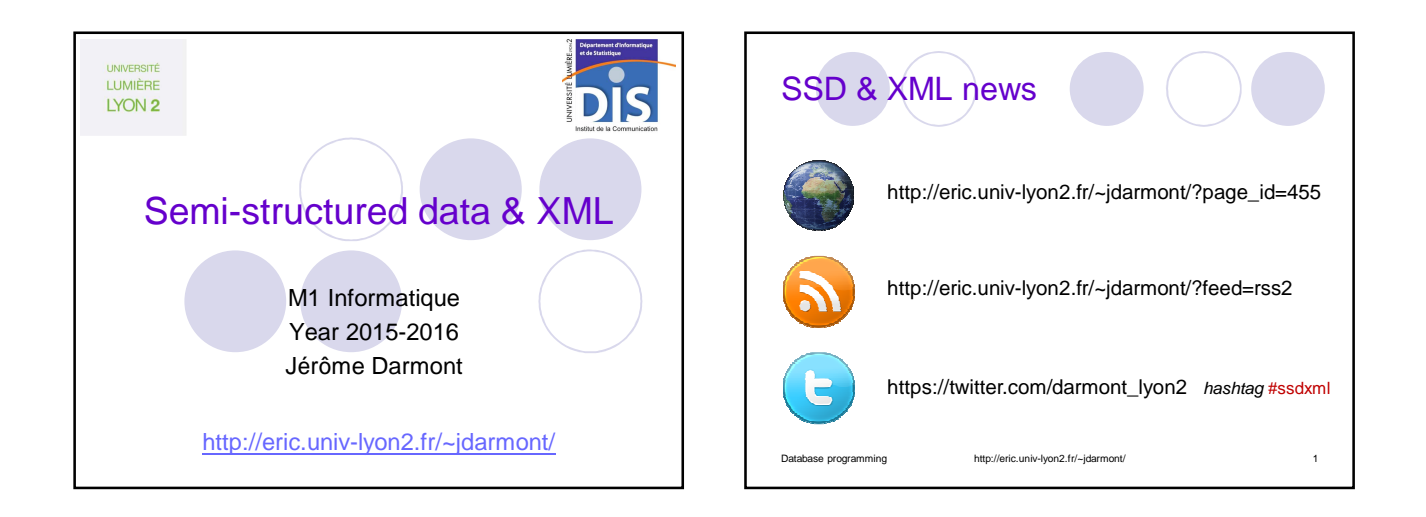

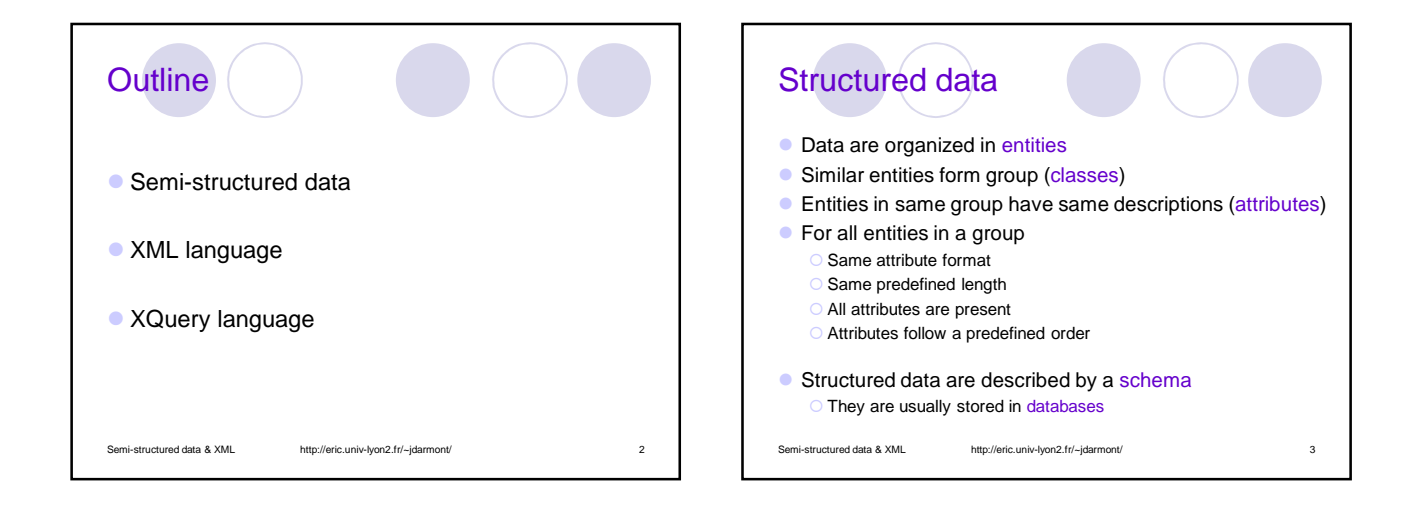

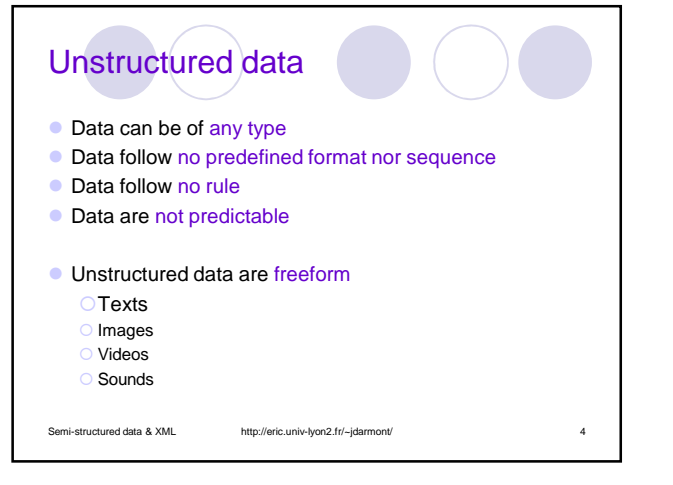

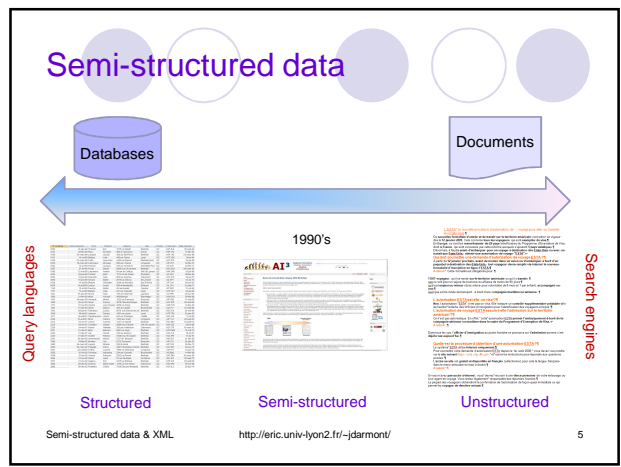

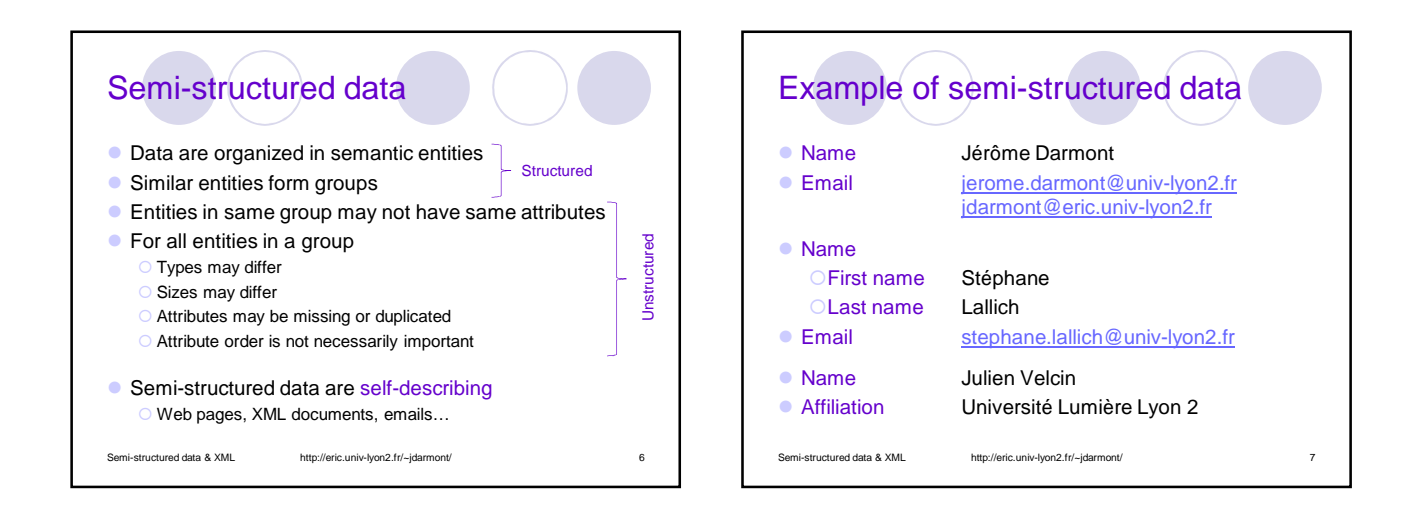

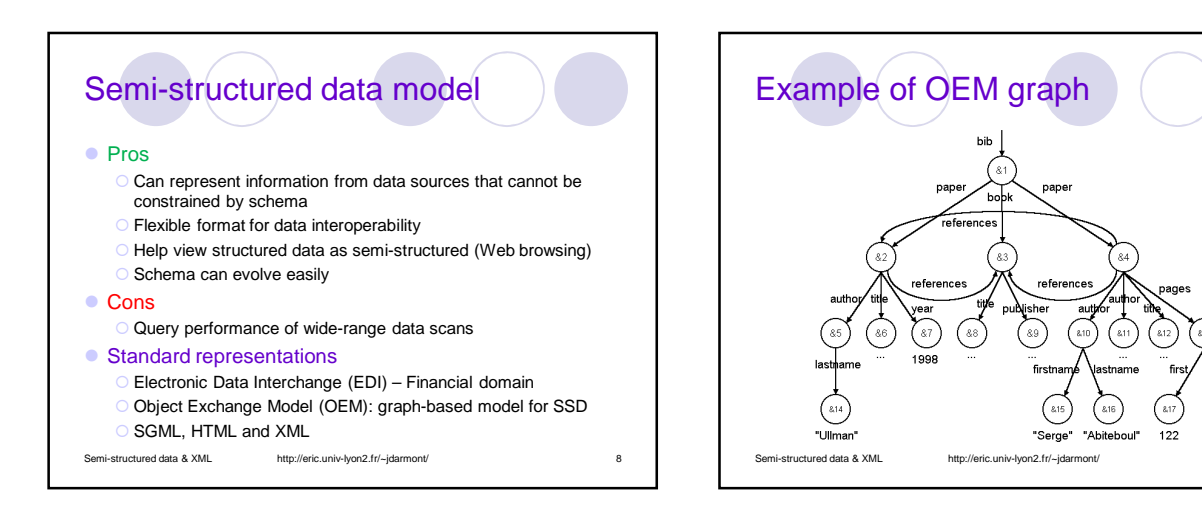

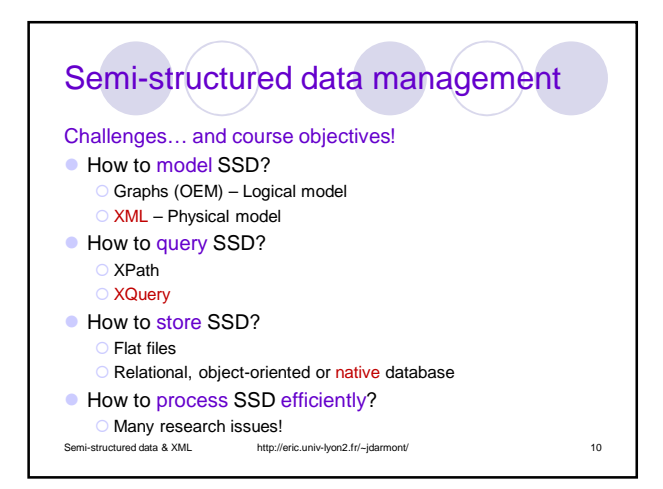

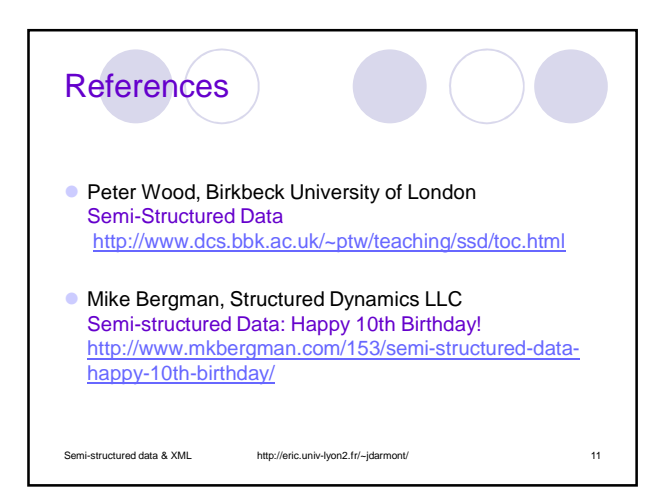

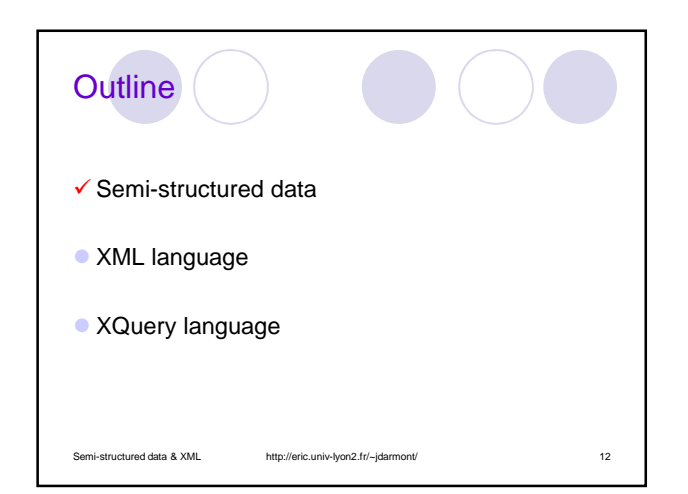

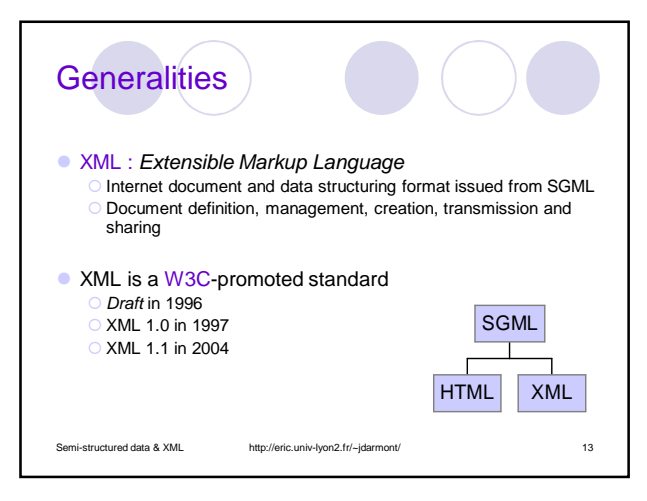

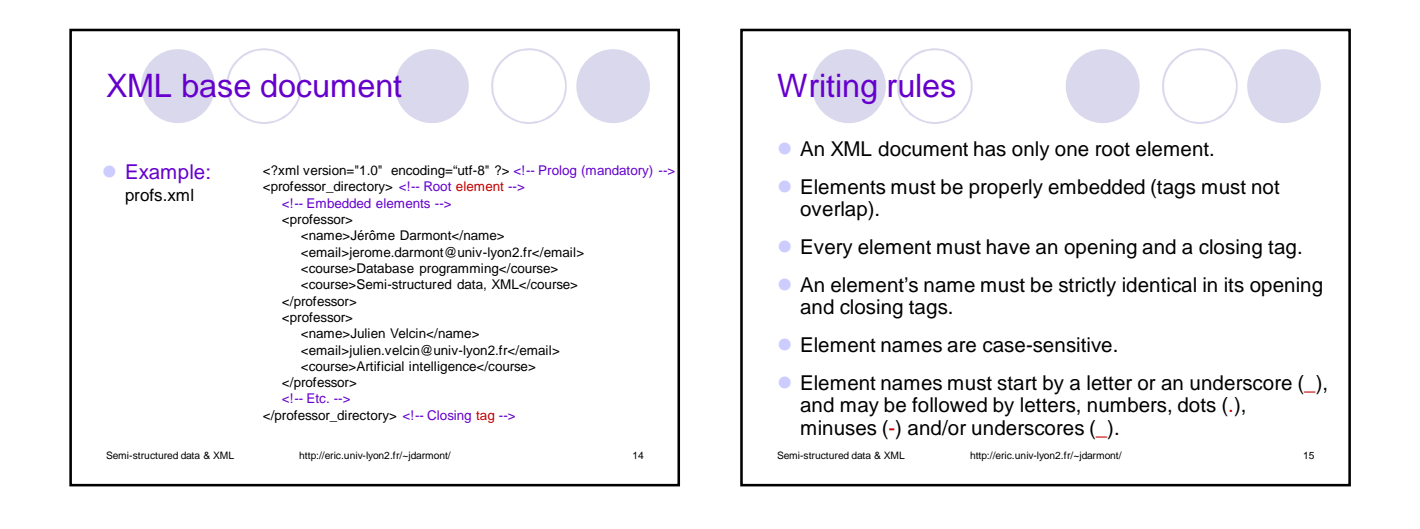

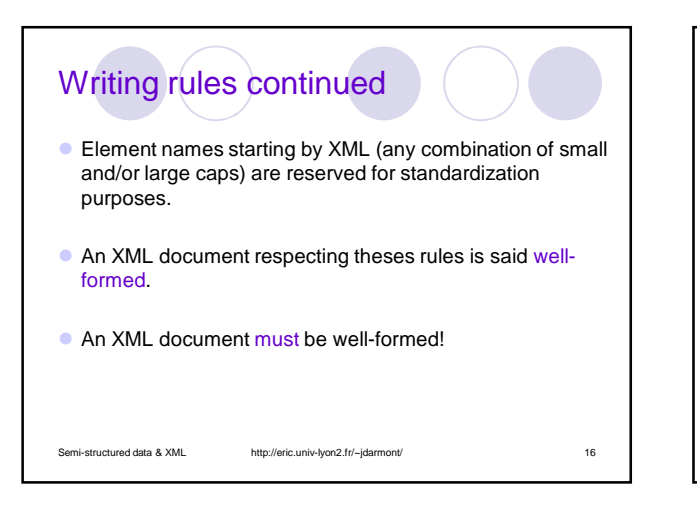

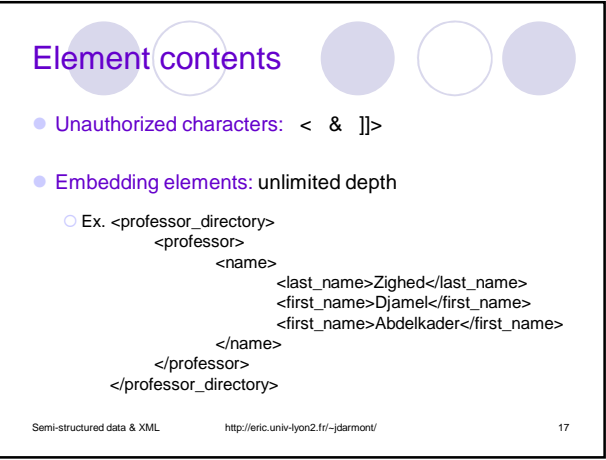

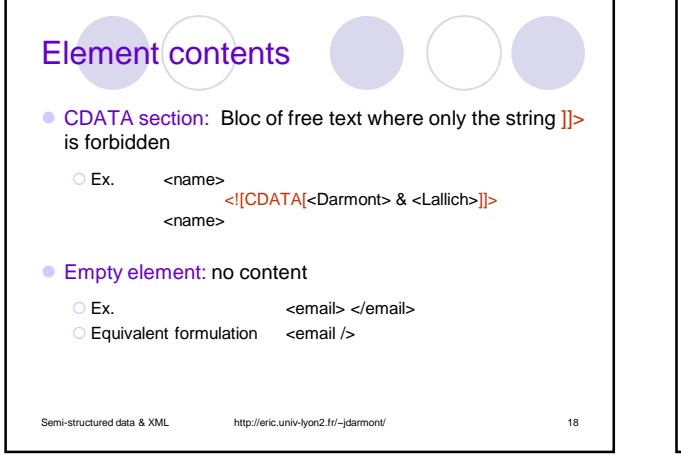

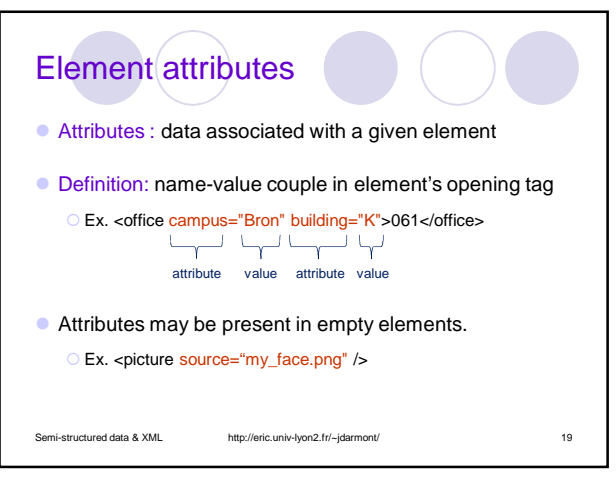

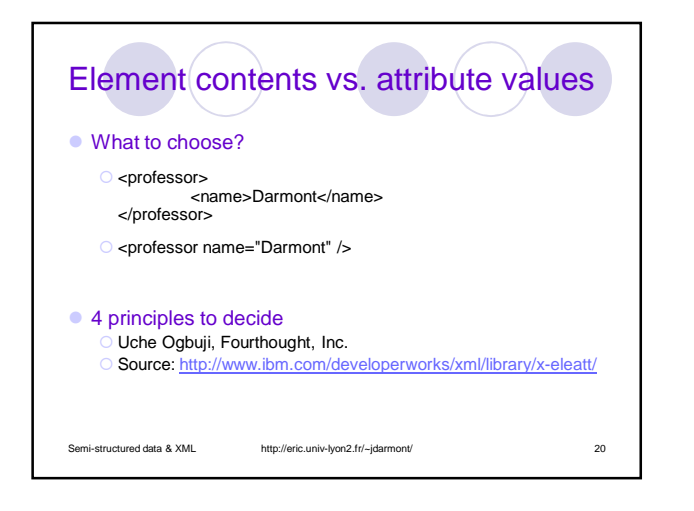

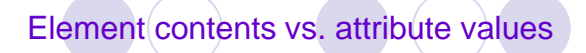

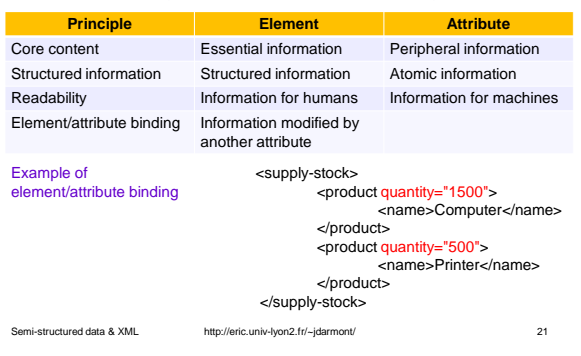

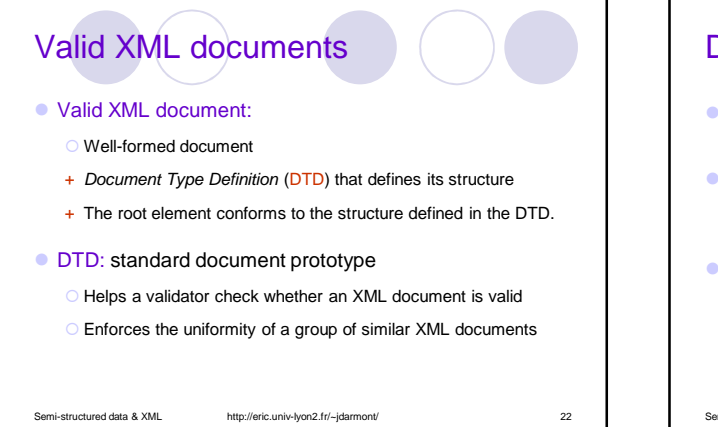

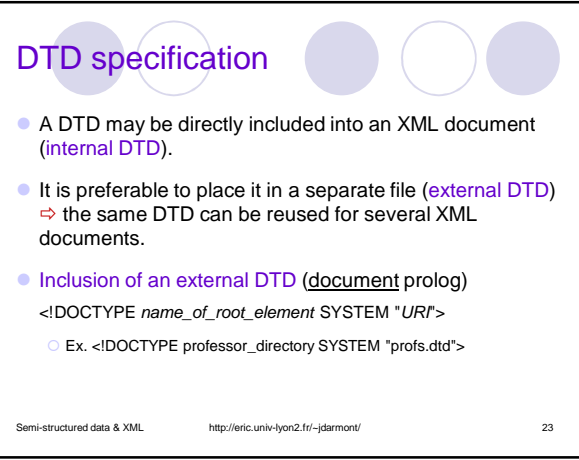

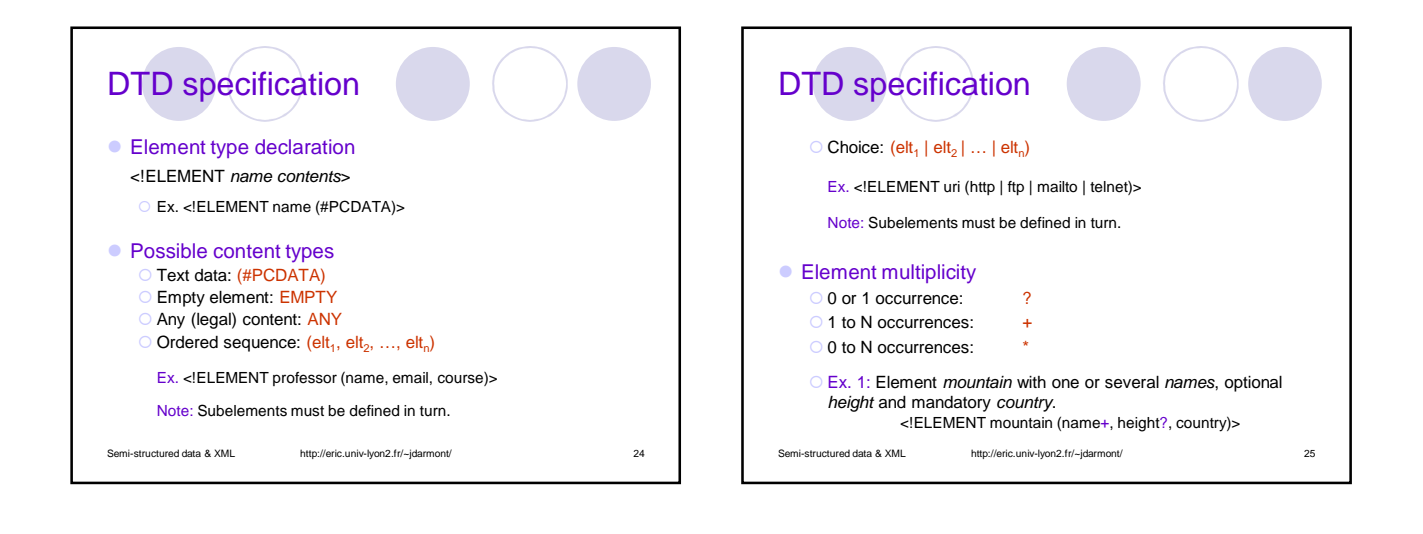

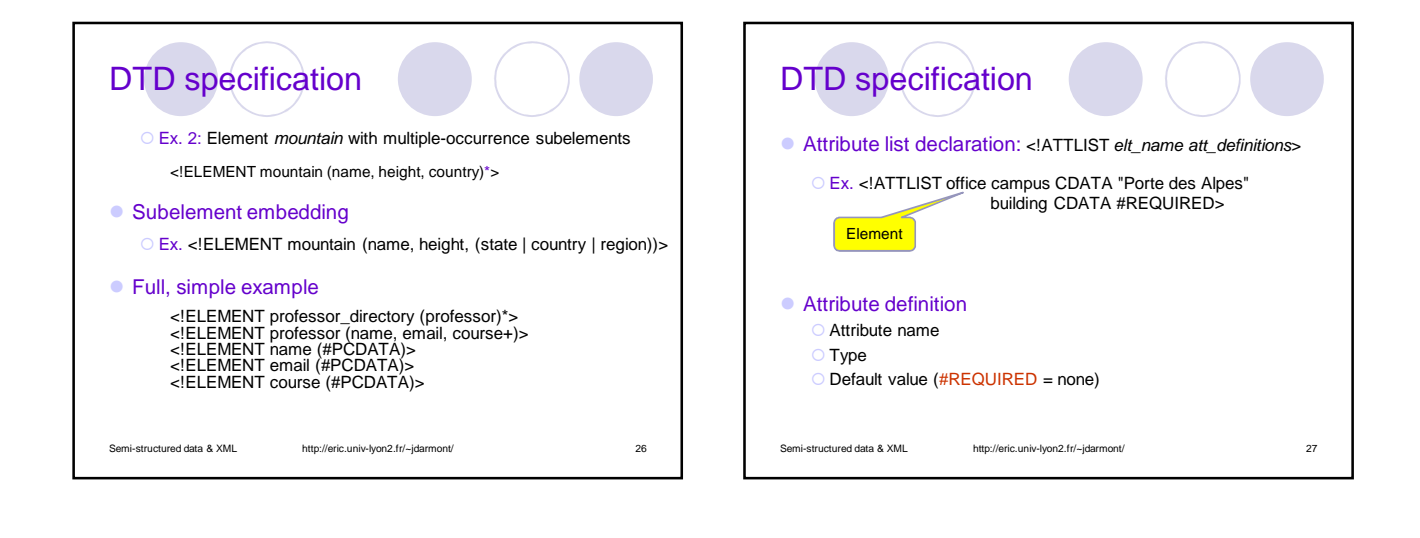

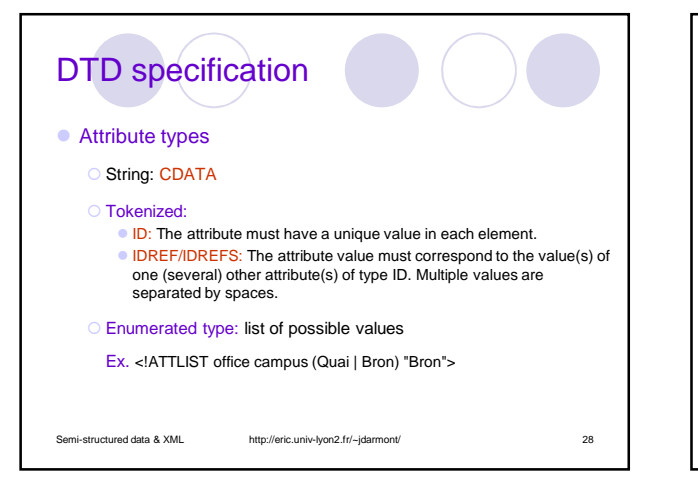

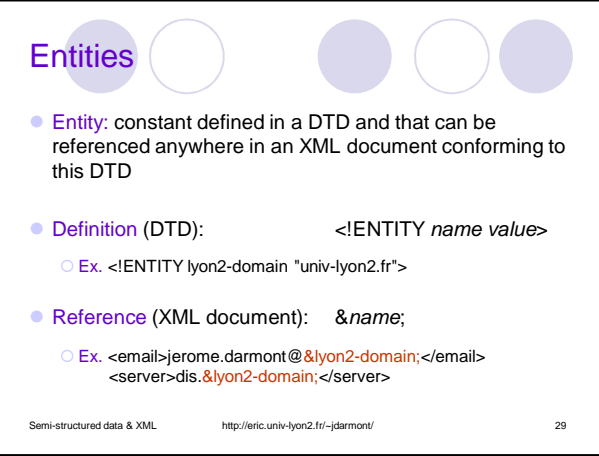

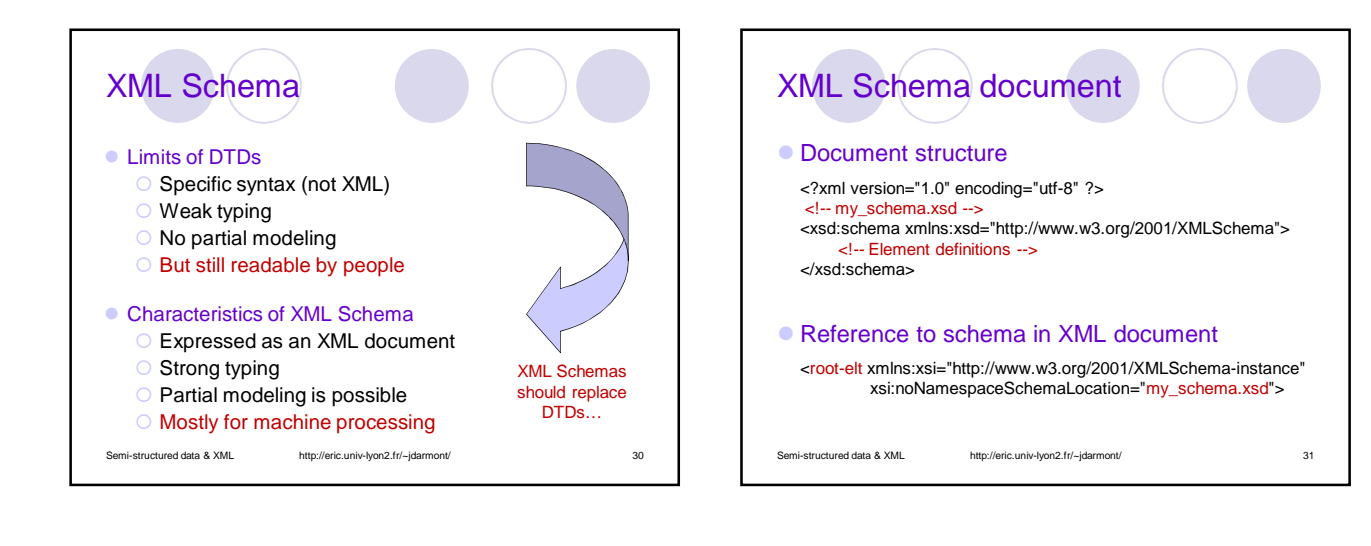

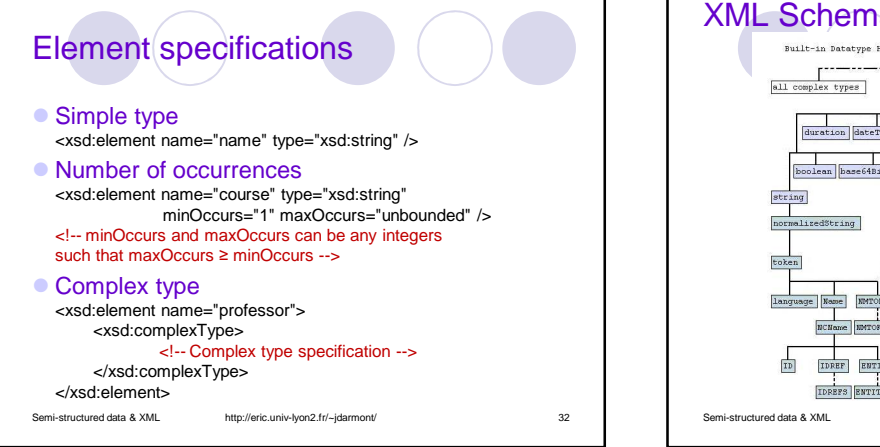

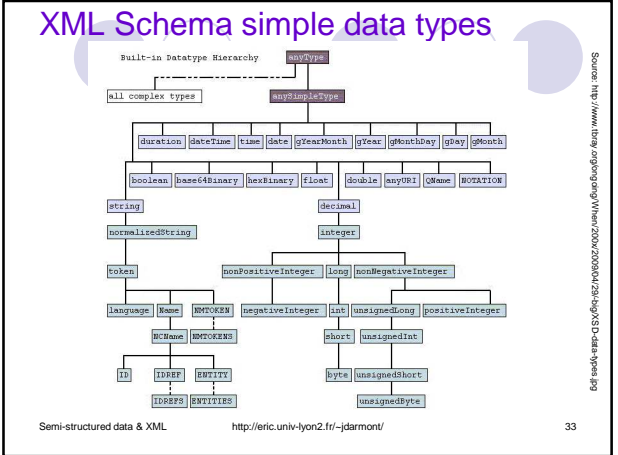

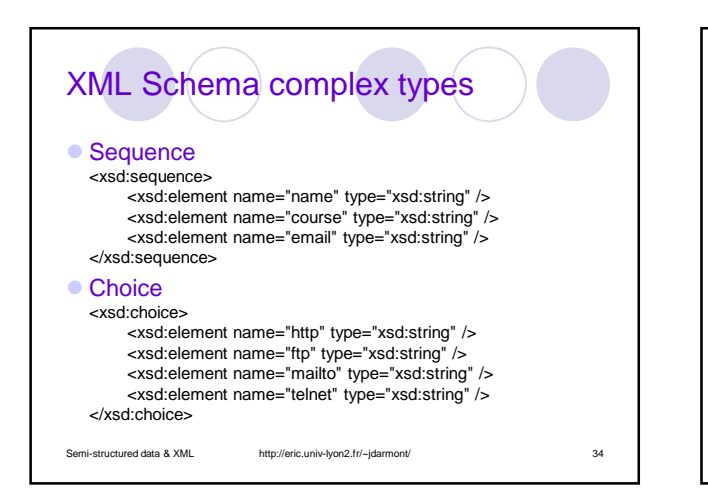

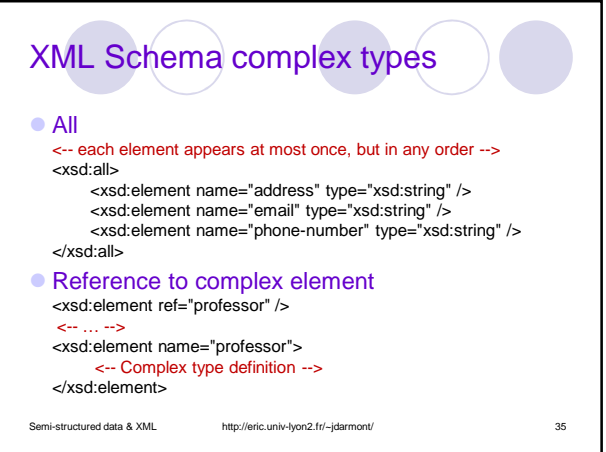

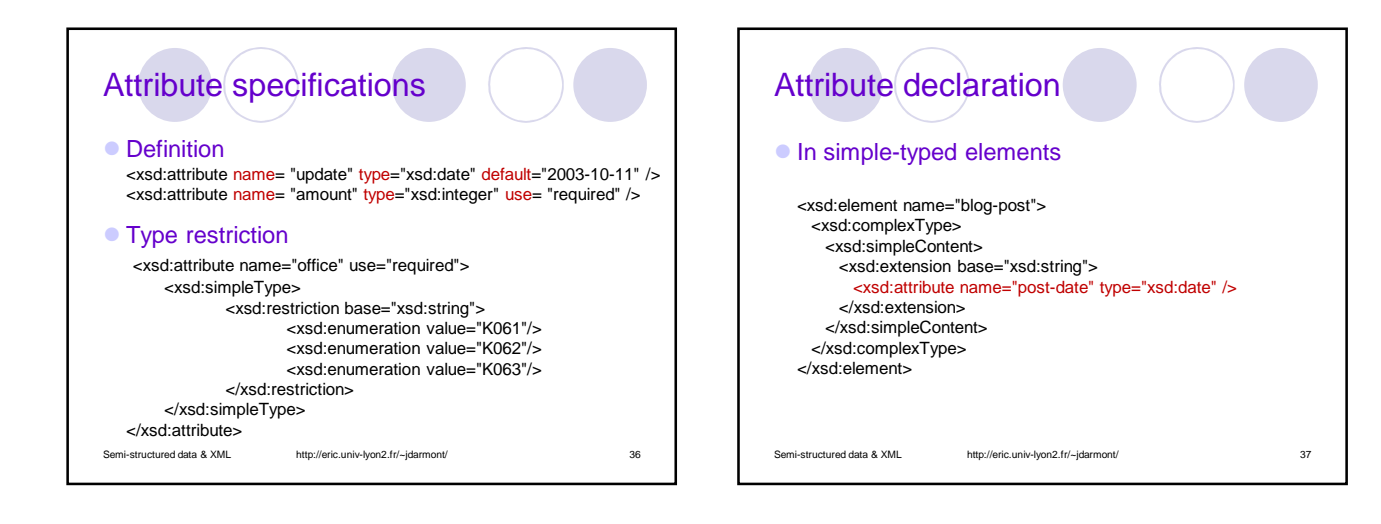

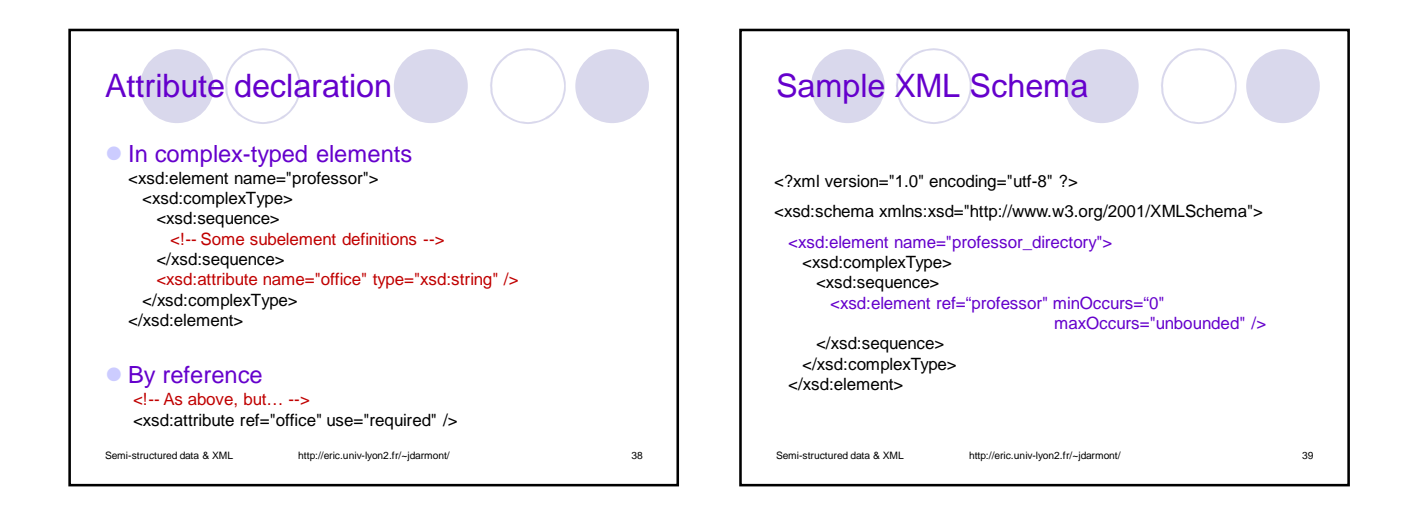

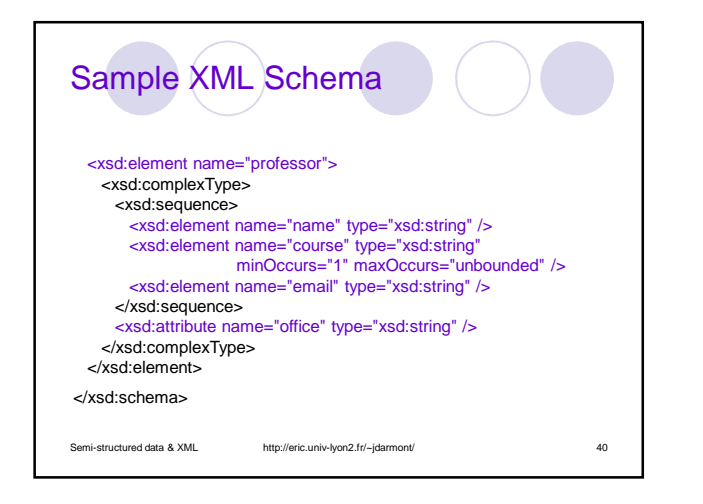

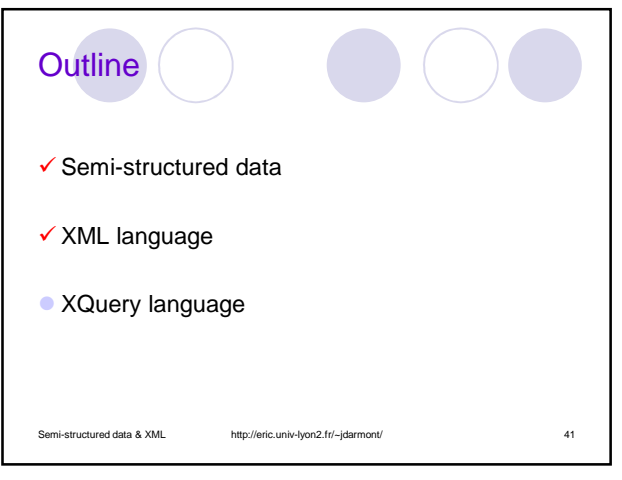

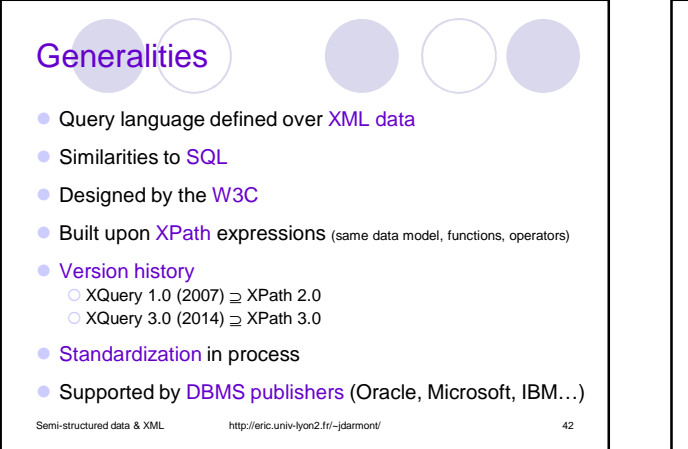

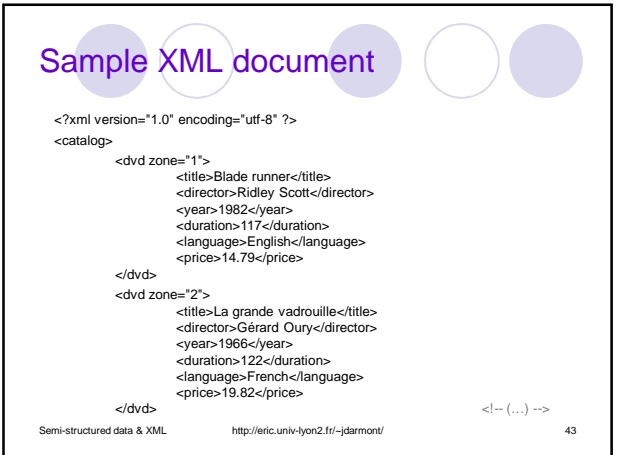

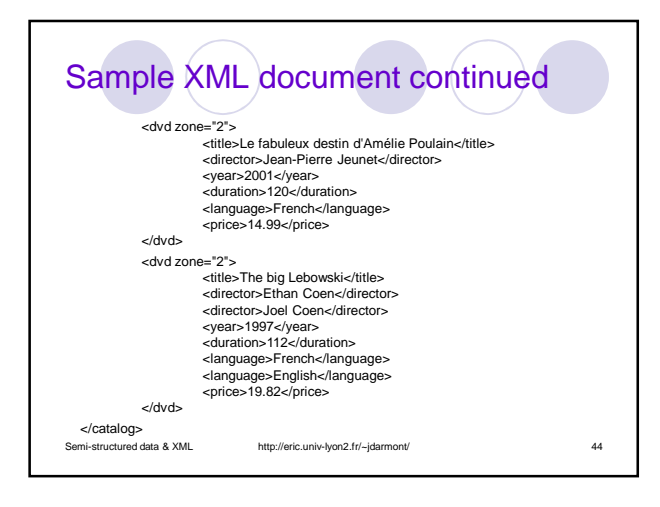

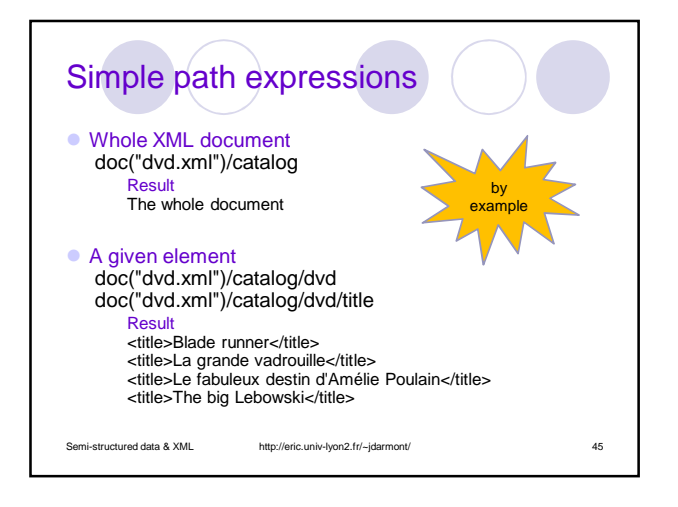

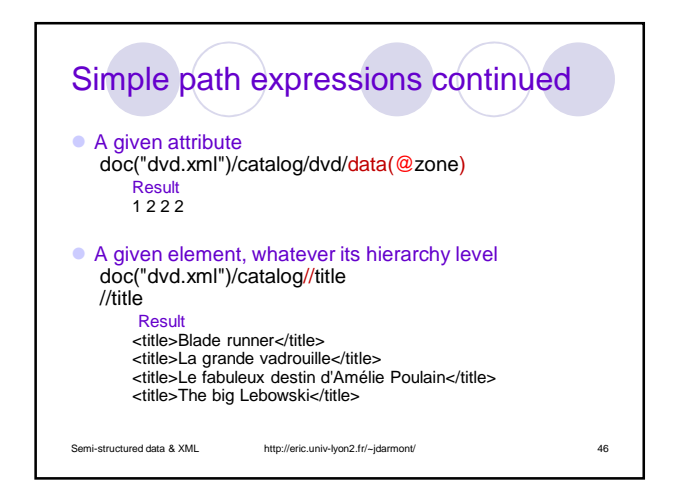

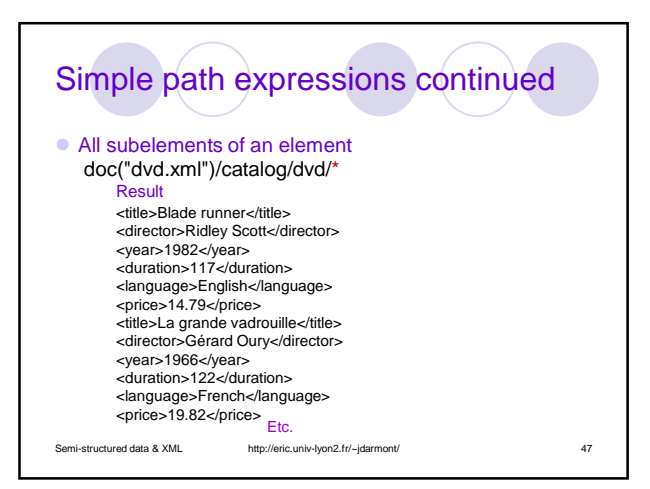

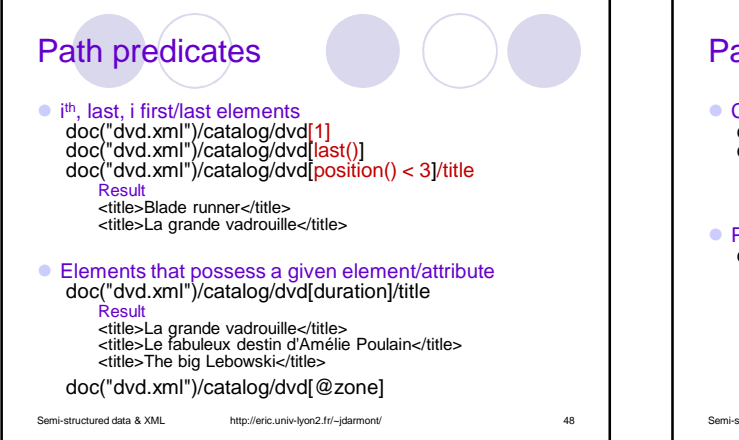

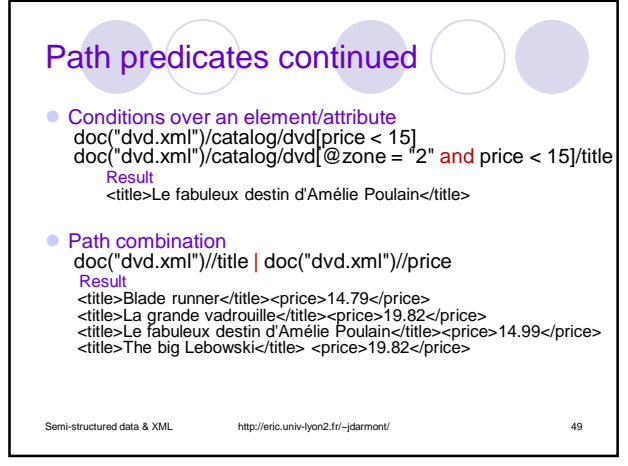

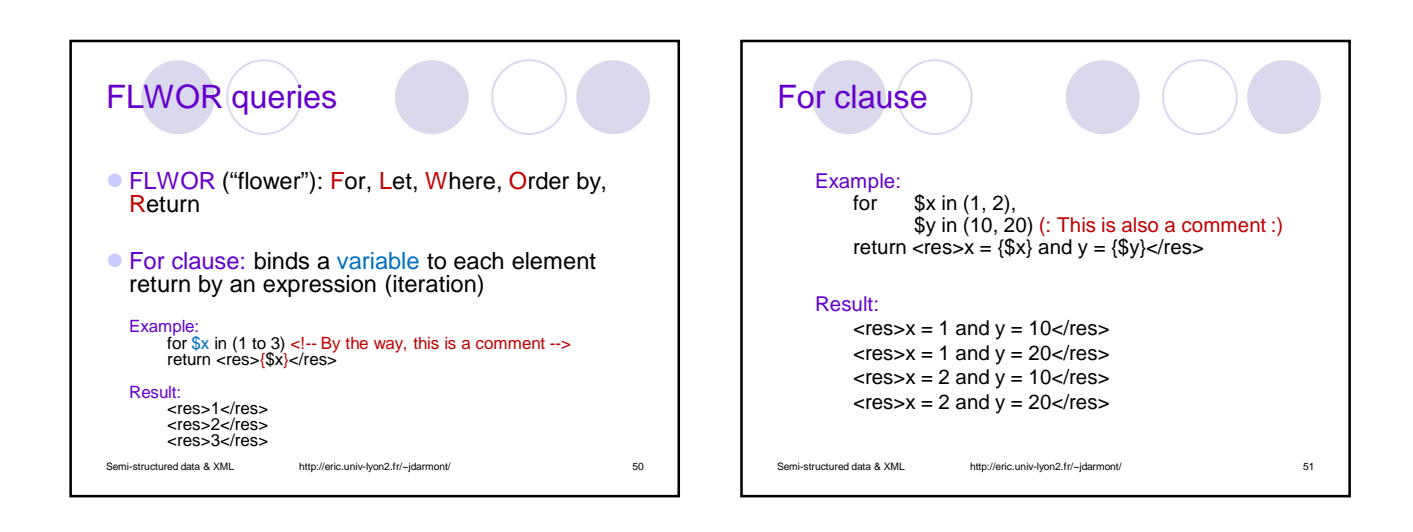

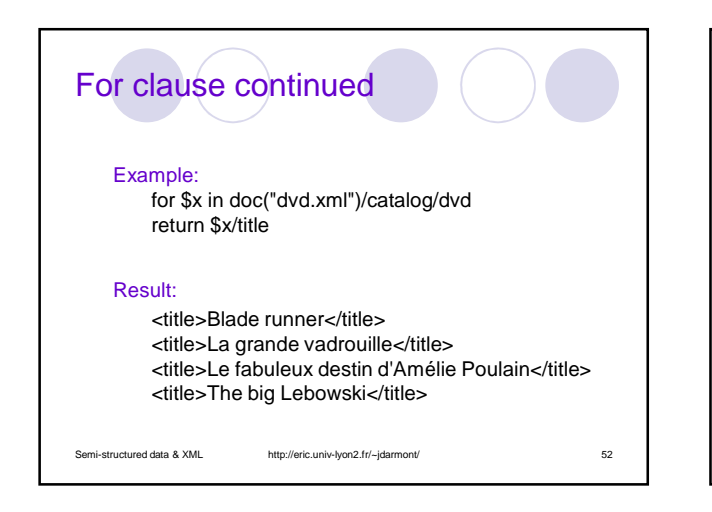

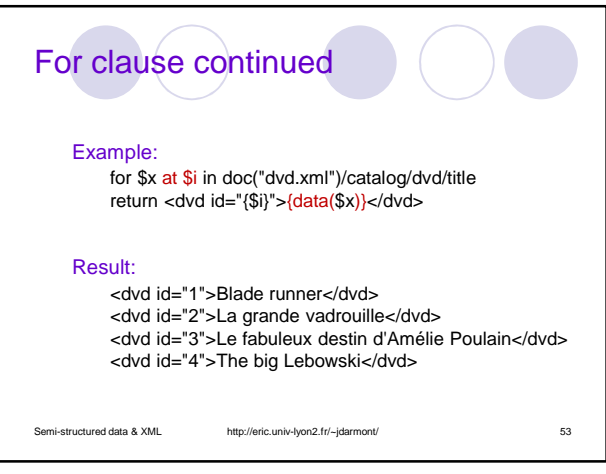

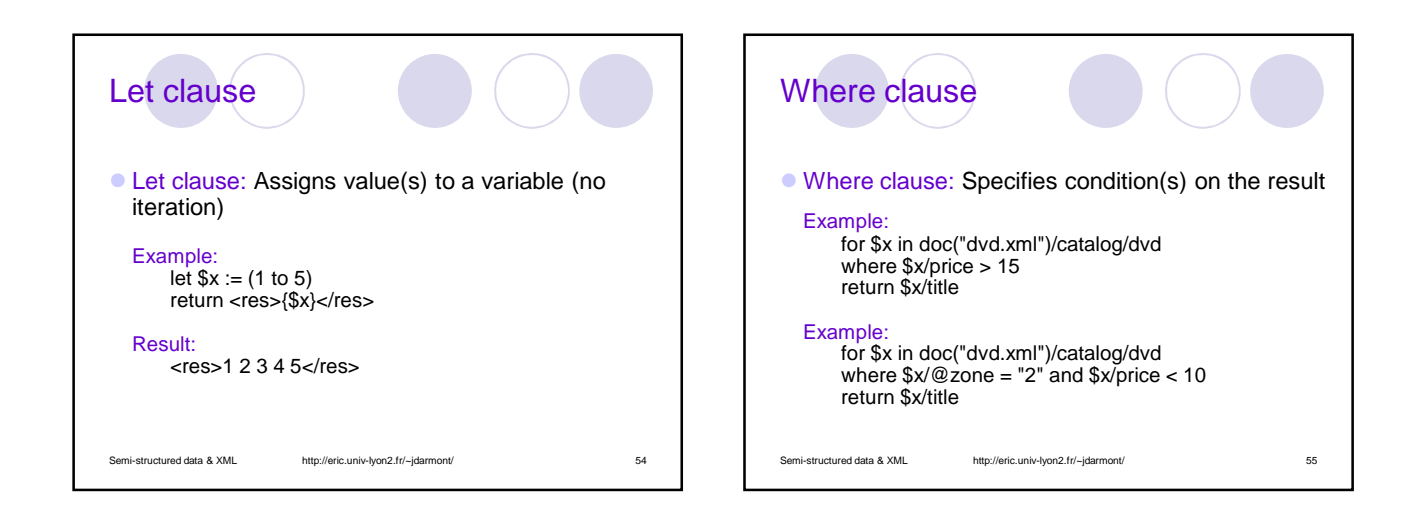

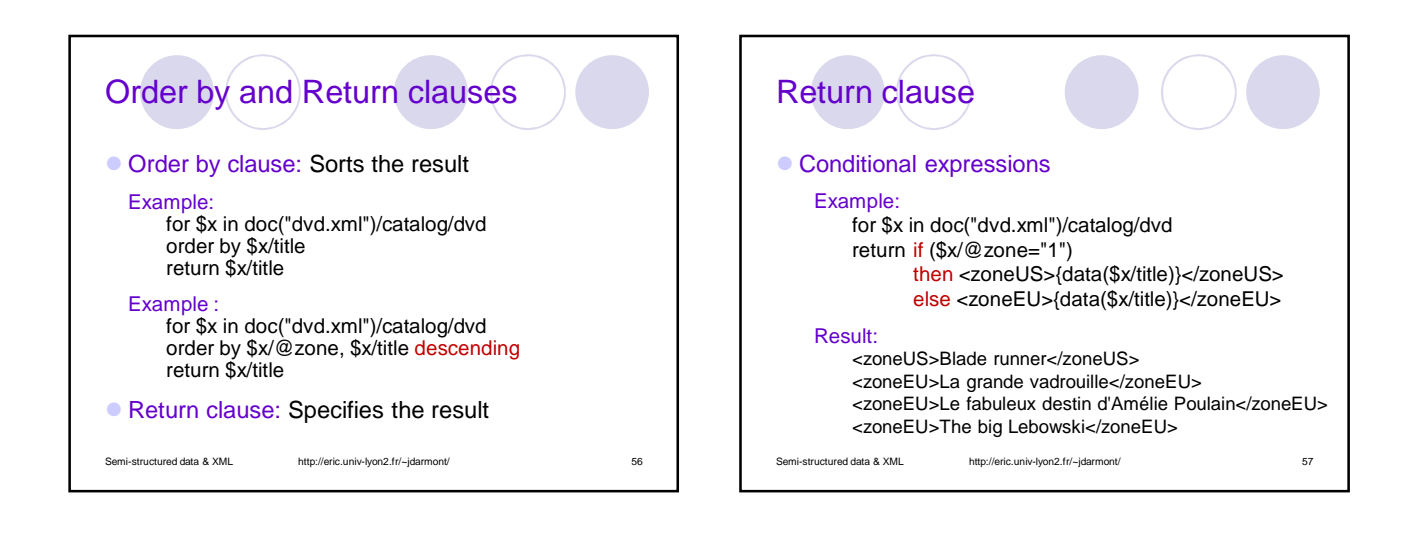

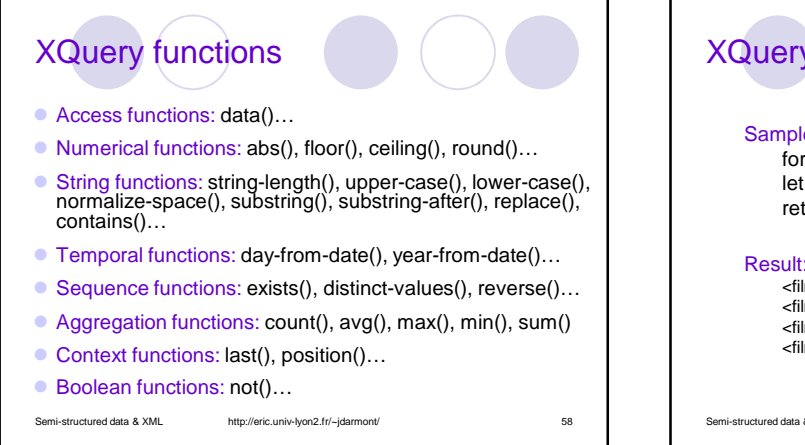

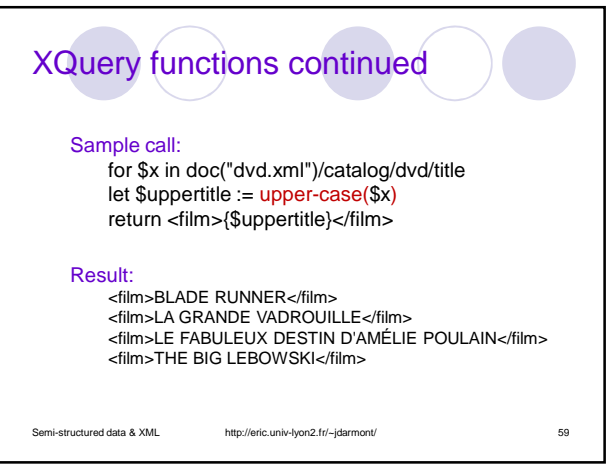

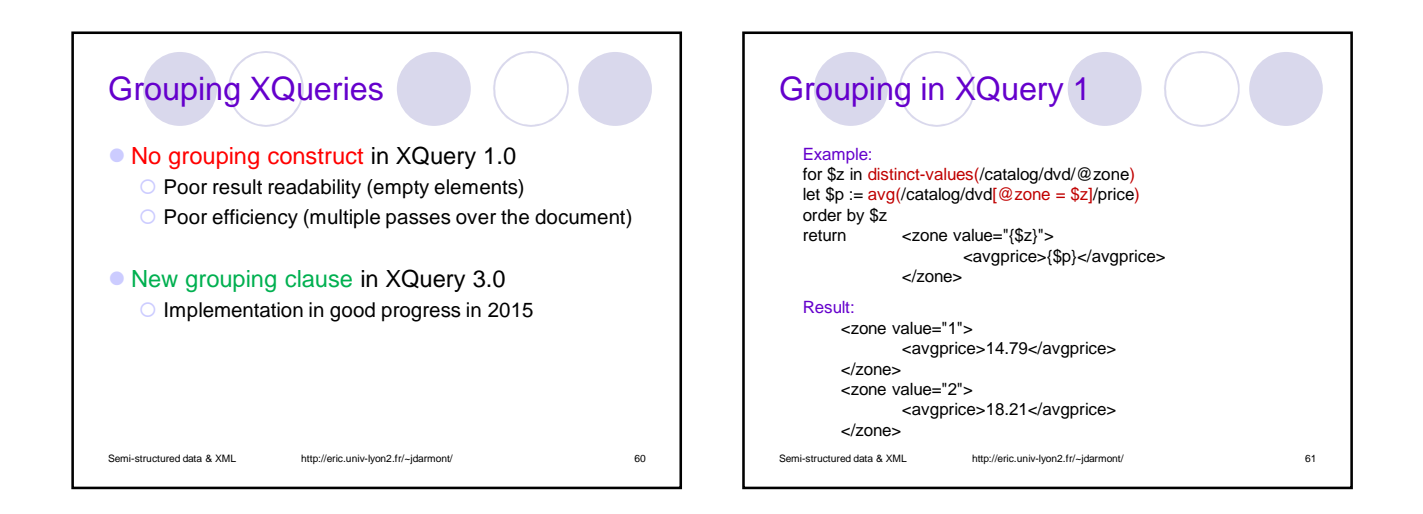

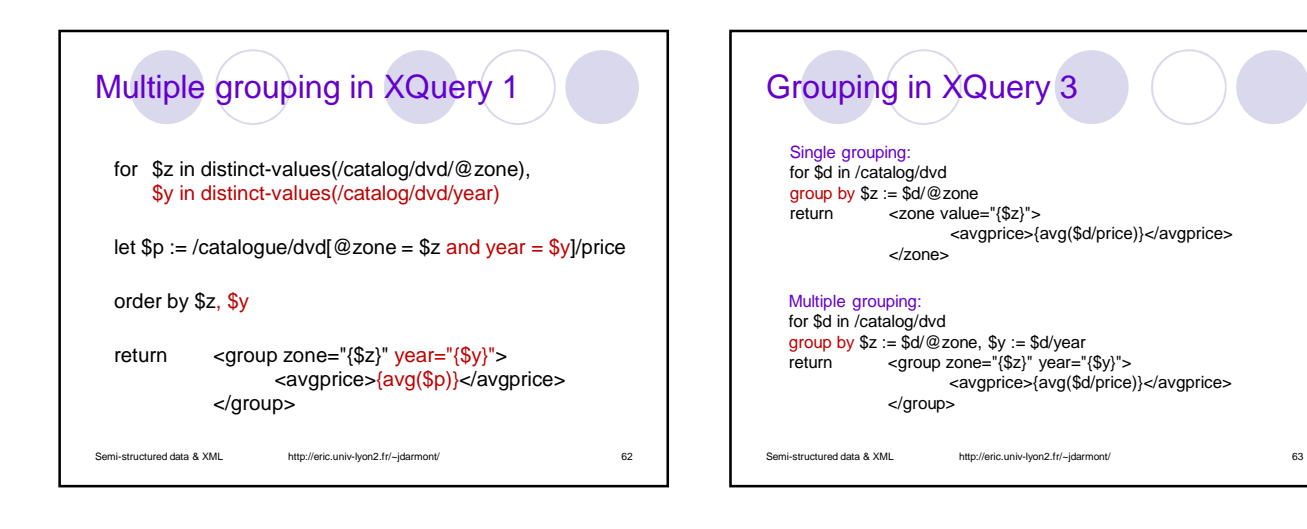

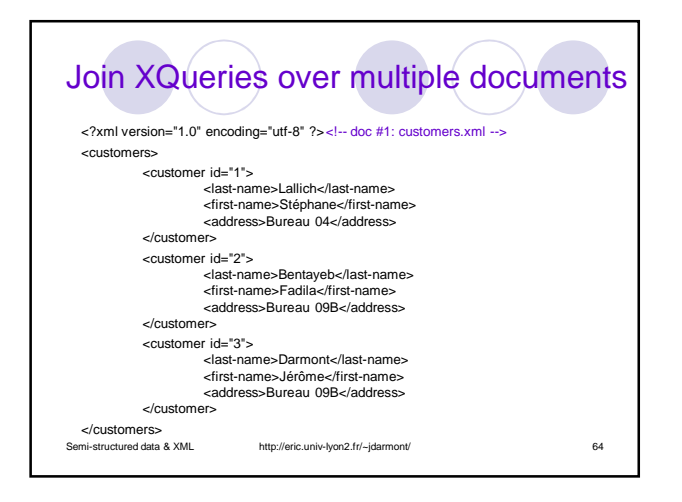

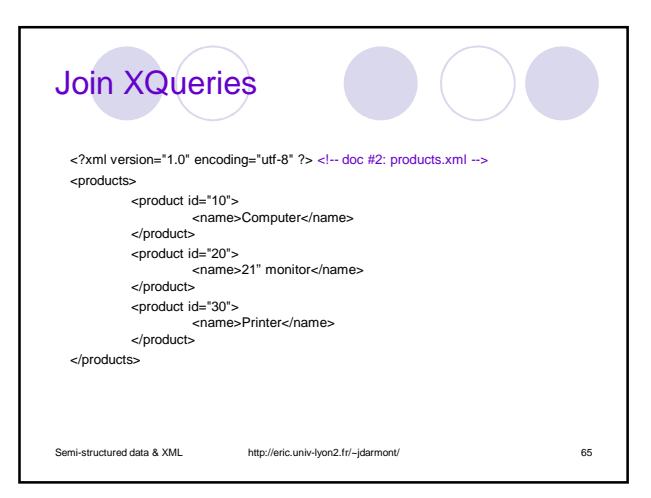

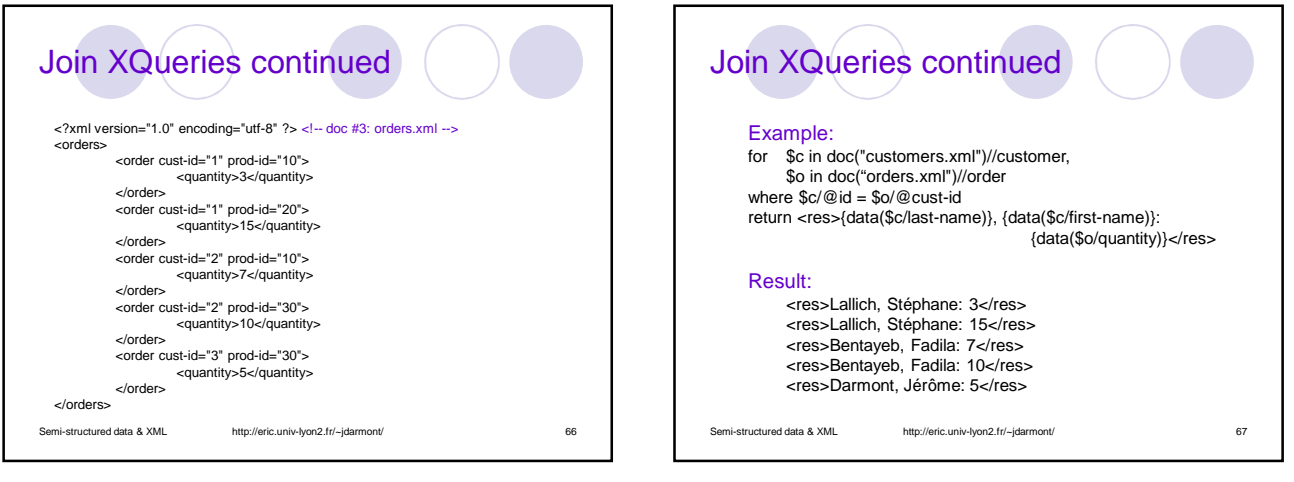

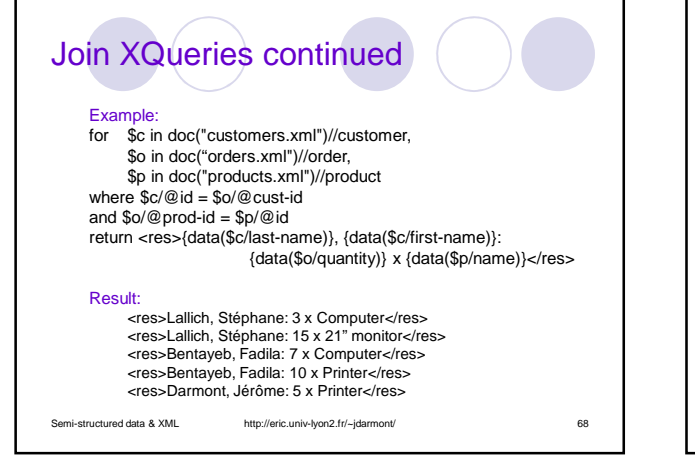

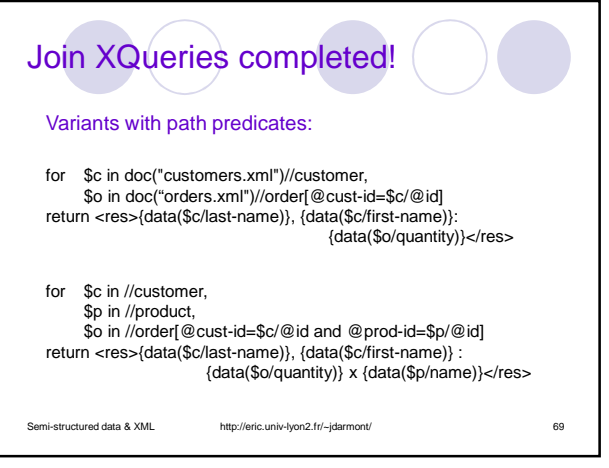

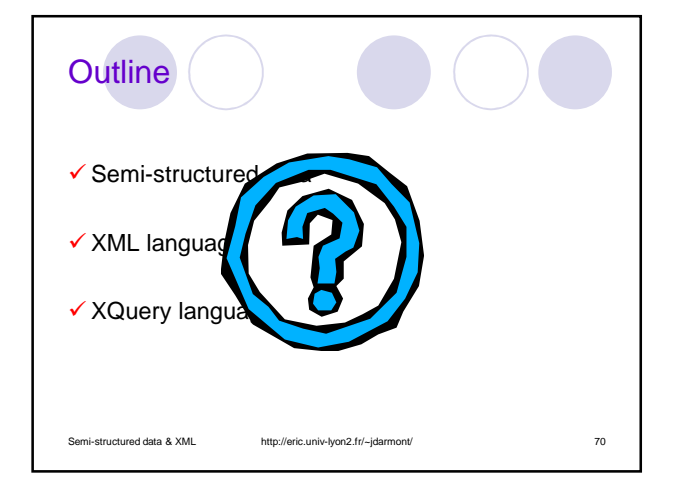

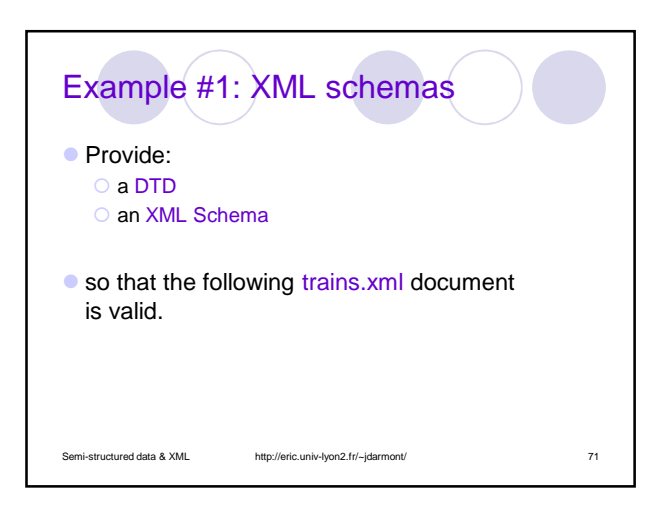

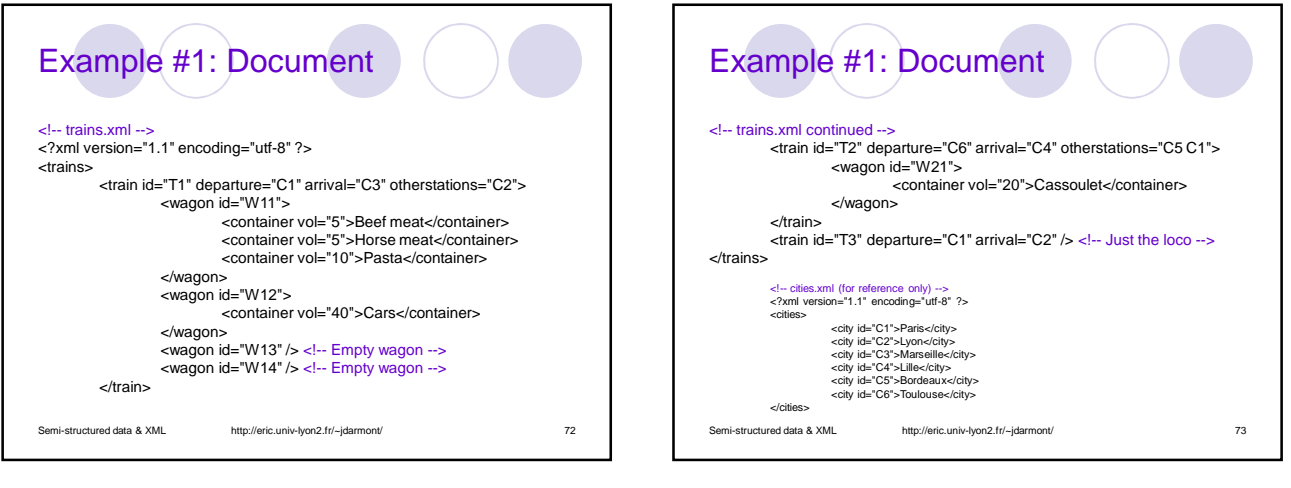

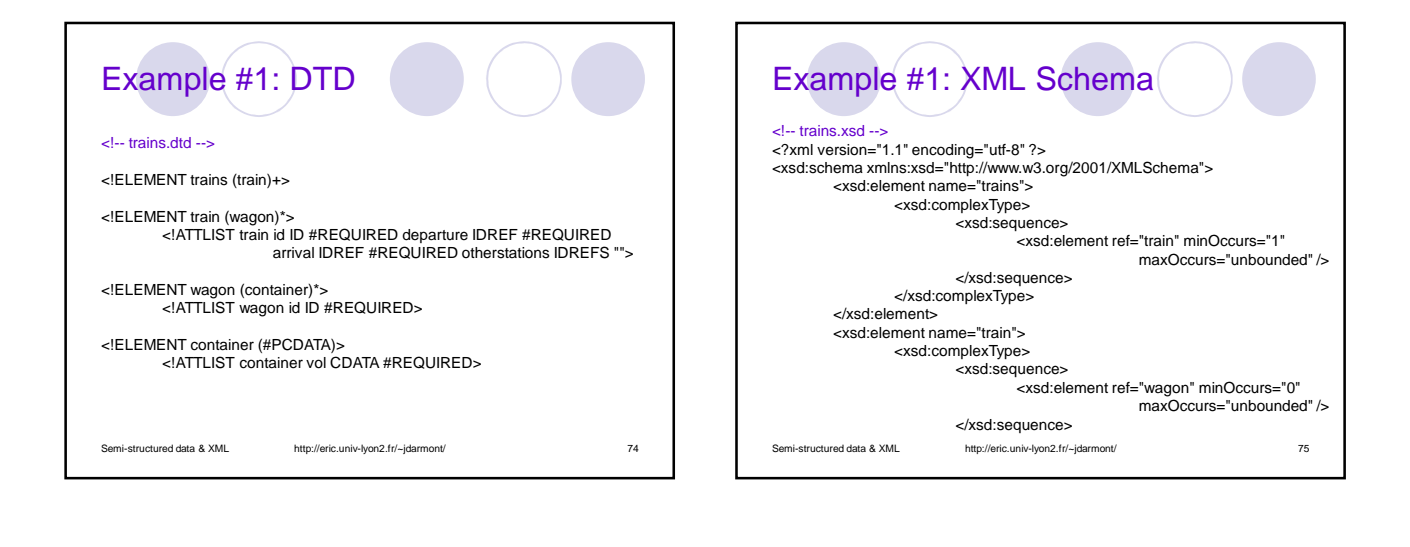

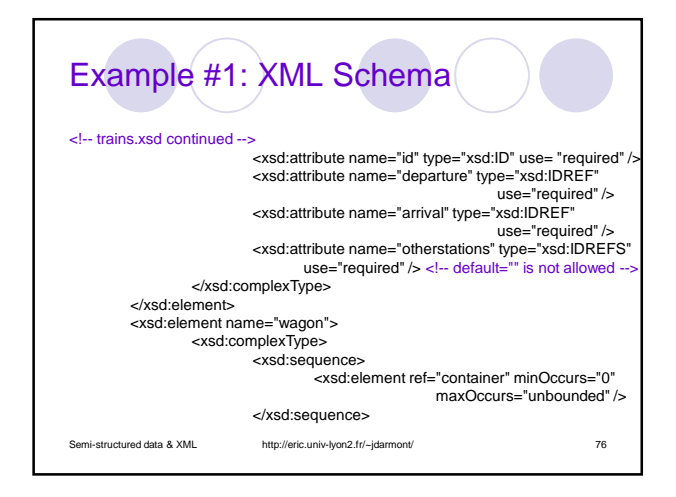

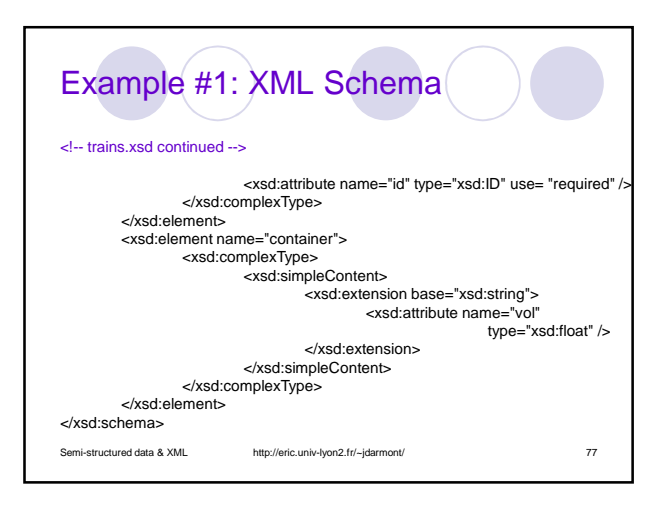

## Example #2: Complex XQueries

Given the **XML** documents: O products.xml, stores.xml, cities.xml, times.xml, sales.xml

## **• Formulate the FLWOR queries (in XQuery 3):**

- Number of sales per product ID
- 2. Total sale amount and quantity per store
- Total sale amount and quantity per store and per product
- Total sale amount and quantity per city and per product
- Total sale amount and quantity per store, per product and per month

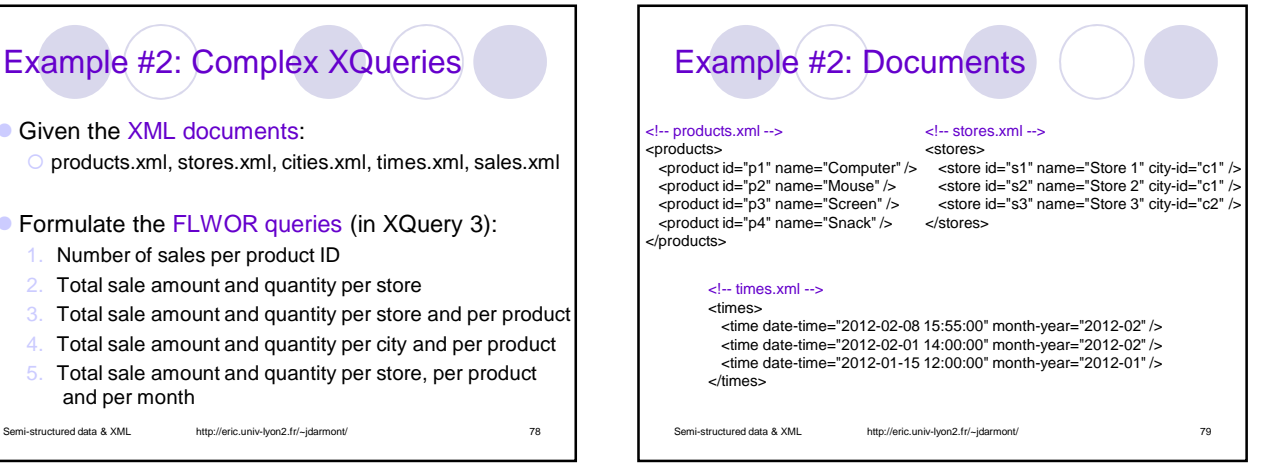

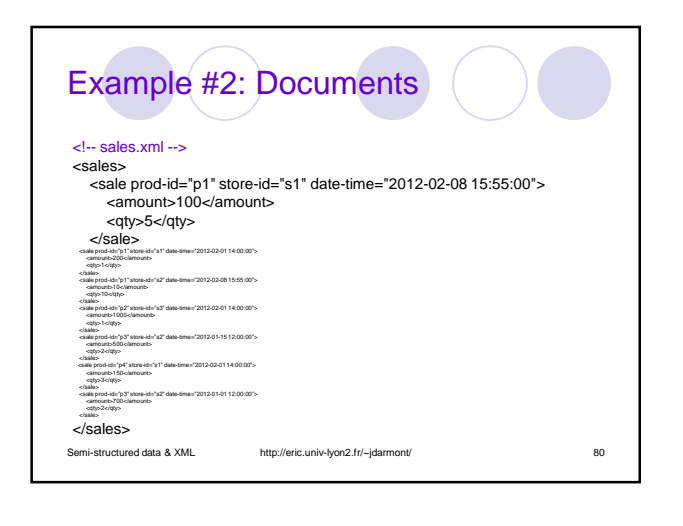

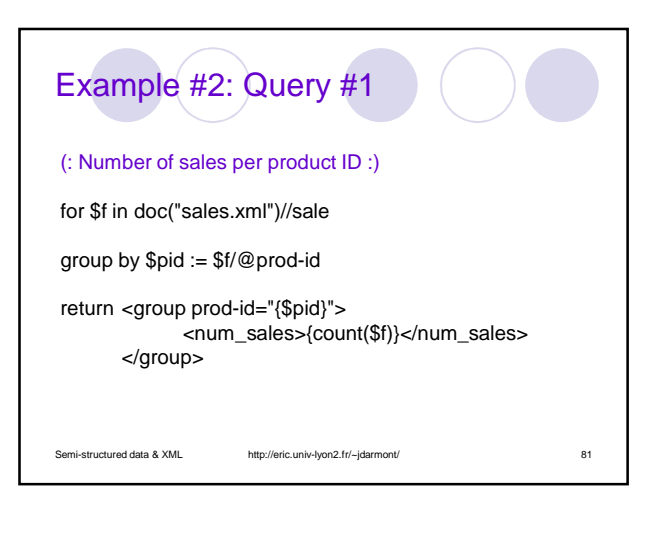

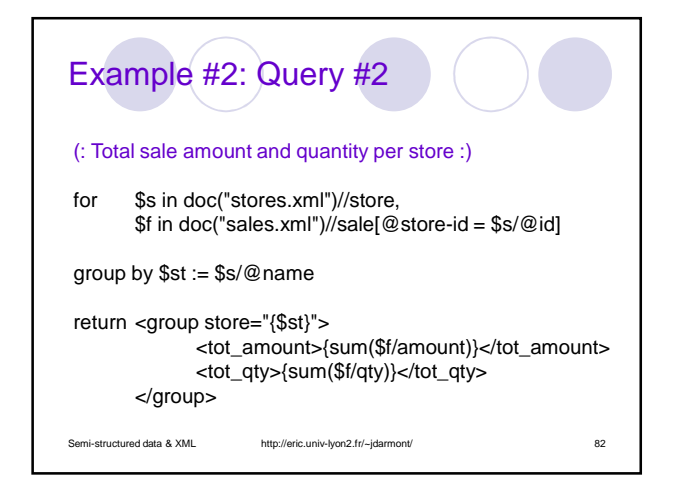

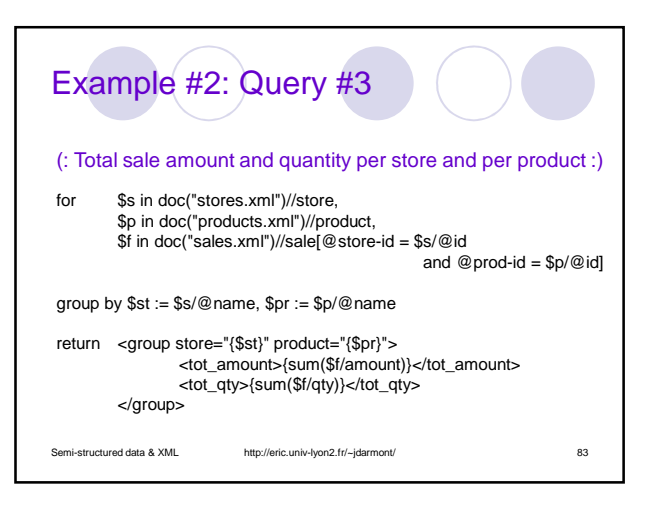

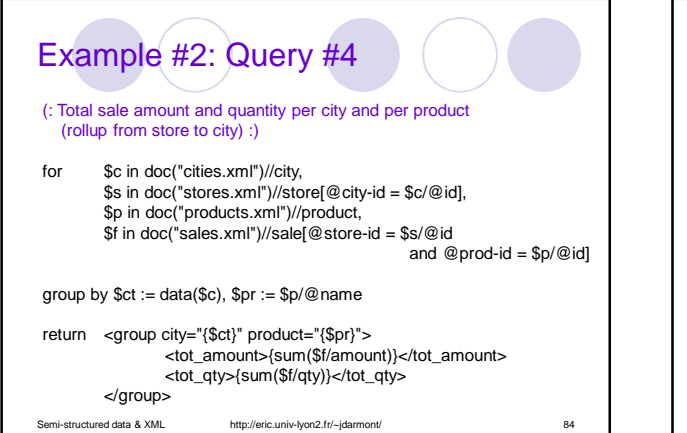

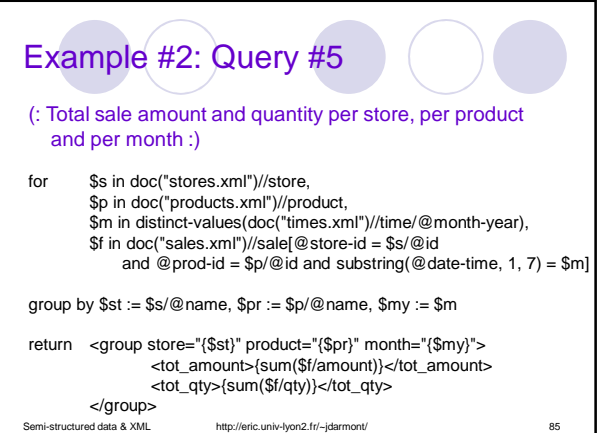